#### Weekly Activity Review

Juan A. Sillero Sepúlveda Madrid, October 15th 2010.

### Index

- ▶ 2-BL's Setup
- ► Data Transfer

- ▶ BL1 Setup: Low Resolution BL  $Re_{\theta} = 1100 3130$ 
  - ▶ **Step 1**: Crop the **Low Resolution**  $Re_{\theta} = 2000$  from:
    - $Re_{\theta} = 600 2100 \Rightarrow Re_{\theta} = 1100 2300$
    - ► Box Size:  $3073x360x1024 \Rightarrow 2561x360x1024$  points
  - ► Step 2:
    - Extend in Y direction from  $L_y = 3.9\pi \Rightarrow L_y = 12.61\pi$
    - ► Changing the **High Resolution** Y grid:  $N_y = 360 \Rightarrow N_y = 841$
  - **Step 3:** Interpolate to **Low Resolution** Y grid:  $N_y = 386$
  - **Step 4**: Run the different Lz extensions with  $\Delta z^+ \approx 5.68$ 
    - Case 1:  $L_z = 5.80 \cdot 2\pi$ : 2561x360x1024 **DONE**
    - Case 2:  $L_z = 8.70 \cdot 2\pi$ : 2561x360x1536 **DONE**
    - Case 3:  $L_z = 13.00 \cdot 2\pi$ : 2561x360x2304 **RUNNING**
    - Case 4:  $L_z = 18.54 \cdot 2\pi$ : 2561x360x2881 **QUEUED**
  - ▶ **Step 4**: Run the Lx extensions up to  $Re_\theta = 3130$ .
    - ► Final Grid: 4097x386x2881
    - ▶ 9.8 times smaller than BL2. Runs on  $\approx$  24 sec in 512 Nodes

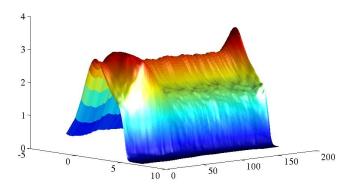

Figura:  $U_{rmsp}$ 

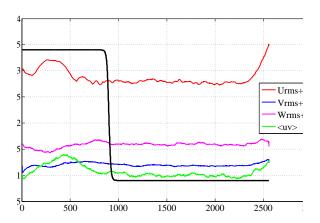

- ▶ BL2 Setup: Low Resolution BL  $Re_\theta = 2800 6250$ 
  - ▶ **Step 1**: Crop the **Low Resolution**  $Re_{\theta} = 2500$  from:
    - $ightharpoonup Re_{\theta} = 2500 6250 \Rightarrow Re_{\theta} = 2800 6250$
    - ► Box Size: 8193x711x2048 ⇒ 7681x711x2048 points
  - **Step 2:** Extend in  $L_z$  and Impose profiles:
    - Extend  $L_z = 14.07 \cdot 2\pi \Rightarrow L_z = 18.54 \cdot 2\pi$
    - Impose profiles over the entire box for the first 250 steps of 2500 steps
    - Keep imposing profiles over 1.5 Eddy-turn-over approx: 1850 of 7681 points
  - ▶ Step 3: Run the Case on 4096 Nodes QUEUED
  - Step 4: Interpolate to High Resolution:
    - Final Grid: 15361x711x2730
    - ▶ Runs on  $\approx 25.5$  sec in 7.5k Nodes

- 2-BL's Code already ported to Blue Gene
- ► Once BL1 & BL2 are available start running in **8k Nodes**
- ► SHOULD happen in the next few days: Depending in the Queue acces times

#### DATA TRANSFER

- ► I have already contacted DELFINO, TACC SUPPORT & INTREPID SUPPORT
  - ► Manuel Delfino: Awaiting for his reply (How to efficiently move files to Spain)
  - ► TACC support: Trying to GET the GridFTP certificates in their machines
  - ► **INTREPID support:** Trying to get Permission to execute BBCP (just in case)
- ▶ Tape Storage machine RANCH does not have GridFTP but BBCP: Better to use BBCP
  - ► Ranger: Production Machine ⇒ Globus+BBCP. Scrath: 350 Gb
  - ▶ Ranch: Storage Machine ⇒ Only BBCP
  - Both GridFTP and BBCP should have equivalent transfer rate on TeraGrid Network
- ➤ Waiting replies from both Support Centers: As soon as I get a solution I can **START** transfering.